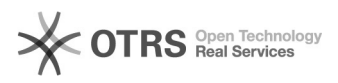

## Abertura e acompanhamento de chamados

## 07/21/2024 07:03:09

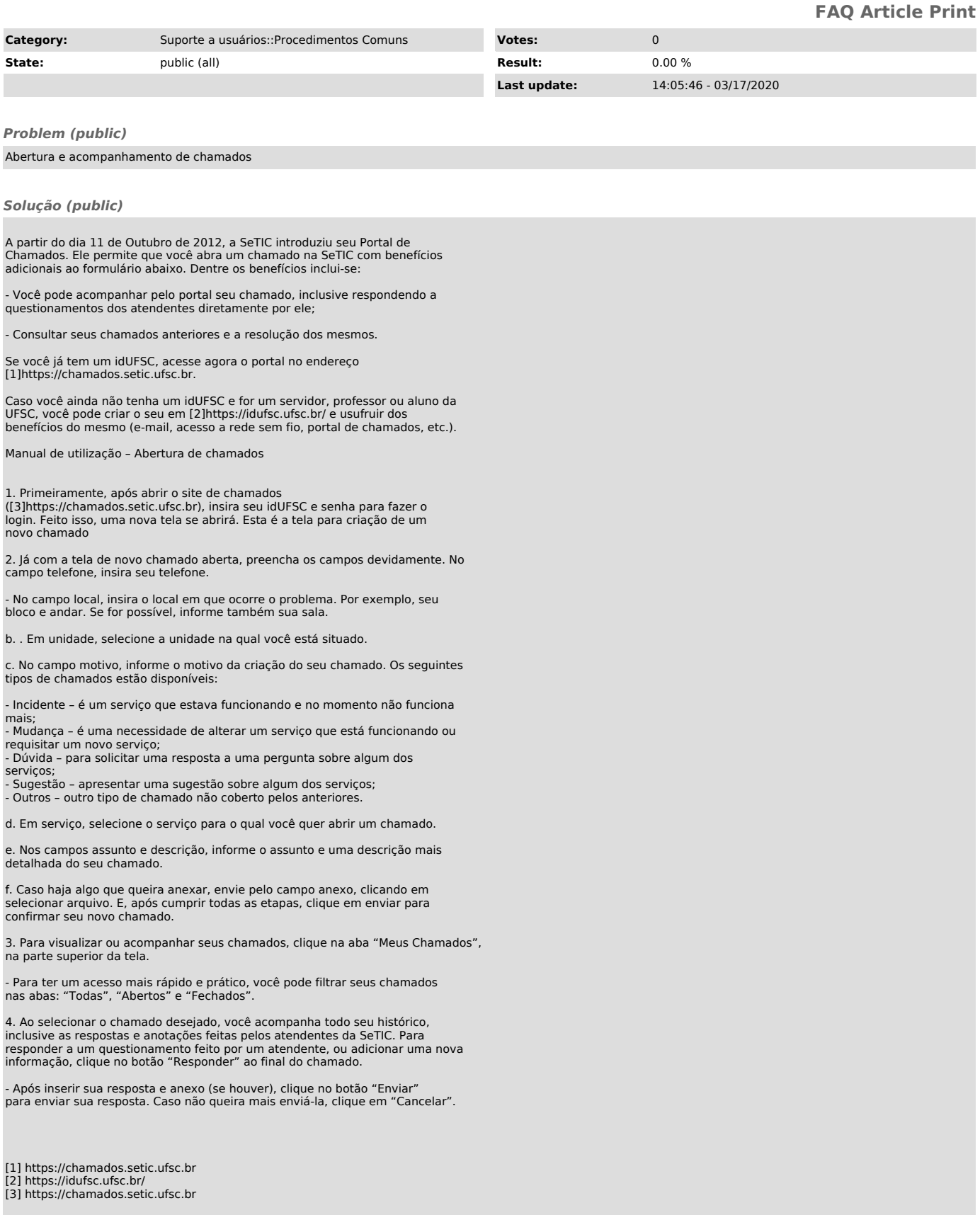